# **ОПРЕДЕЛЕНИЕ ПАРАМЕТРОВ МАГНИТНОГО ПОЛЯ ОБЪЕКТА ПО РЕЗУЛЬТАТАМ ДИСТАНЦИОННЫХ МАГНИТОГРАДИЕНТНЫХ ИЗМЕРЕНИЙ**

### **Павлов Б. В. 1 [,](#page-0-0) Каршаков Е. В. 2 [,](#page-0-1) Гольдин Д. А[.](#page-0-2) 3** (ФГБУН *Институт проблем управления им. В.А. Трапезникова РАН, Москва*)

*Рассмотрена проблема определения параметров магнитного поля объекта по результатам дистанционных магнитоградиентных измерений. Поставлена задача определения магнитных параметров объекта на основе описания его влияния на измерительную систему в форме пространственного распределения скалярного магнитного потенциала основной дипольной составляющей. Решена задача определения магнитных параметров объекта при использовании тензорного измерителя. Решена задача определения магнитных параметров объекта при использовании векторного магнитоградиентометра. Предложенные алгоритмы внедрены в программное обеспечение компьютерного имитационного макета, позволяющего моделировать процесс определения магнитных параметров объекта с использованием стационарных и мобильных магнитоградиентных измерительных систем, построенных с использованием скалярных и векторных магниточувствительных датчиков различных типов, а также различных конструкций градиентной установки.*

Ключевые слова: магнитное поле объекта, дистанционные магнитоградиентные измерения, векторные и тензорные магнитоградиентометры.

## *1. Введение*

Важной задачей, связанной с определениями магнитных параметров объекта (МПО), является оценка возможности построения системы непосредственного контроля его магнитного поля. Теоретически, построение такой системы возможно с применением в качестве магнитоизмерительной системы тензорного или векторного градиентометров [4].

<span id="page-0-0"></span><sup>1</sup>  *Борис Викторович Павлов, д.т.н. (pavlov@ipu.ru).*

<span id="page-0-1"></span><sup>2</sup>  *Евгений Владимирович Каршаков, д.т.н. (karshak@mail.ru*)*.*

<span id="page-0-2"></span><sup>3</sup>  *Дмитрий Алексеевич Гольдин, к.т.н. (goldind@ipu.ru).*

Основным принципом контроля магнитным состоянием объекта является наблюдение влияния объекта на контрольную магниточувствительную систему с последующей оценкой по данным измерений параметров его намагничения.

Попытки введения такого рода контроля предпринимались и ранее. Так в [6] предлагается устанавливать чувствительные датчики непосредственно на контролируемом объекте. Такой подход, однако, не привел к желаемому результату в достаточной мере, поскольку магнитное поле в непосредственной близости объекта всегда существенно неоднородно и по его параметрам даже во многих точках не удается судить об объекте в целом на значительном удалении.

Чтобы оценить магнитное влияние объекта на значительном удалении необходимо, чтобы контрольная система располагалась на расстоянии хотя по меньшей мере втрое превышающем его размеры. Такой подход также неоднократно проверялся (в качестве чувствительной системы использовались скалярные или векторные магнитометры), однако всякий раз также не приводил к желаемому результату [5]. Основными причинами недостижения положительного решения данной задачи являются следующие:

• влияние естественных магнитных вариаций;

· влияние движения контрольной системы в градиентном поле земли;

· существенную неоднозначность связи измеренных значений поля с параметрами магнитных свойств объекта.

В данной работе исследуется возможность дистанционного контроля магнитного поля объекта по результатам измерений векторных и тензорных значений второй производной поля – магнитного градиента. При этом учитывается необходимость определения магнитного влияния объекта в присутствии естественного аномального и вариационного поля Земли.

#### 2. Постановка задачи определения магнитных параметров объекта

В основе методов определения МПО лежит описание влияния объекта на измерительную систему в форме пространственного распределения скалярного магнитного потенциала основной, дипольной составляющей [1]:

(1) 
$$
U^B = -\frac{\mu \mu_0 |M|}{4\pi |r|^2} (e_r^T e_M).
$$

Здесь: r - радиус-вектор точки наблюдения относительно источника поля,  $e_r = r/|r| - e$ диничный вектор, направленный вдоль вектора r, u - относительная магнитная проницаемость среды,  $\mu_0$ — магнитная постоянная (в системе СИ),  $M$  – вектор магнитного момента диполя,  $e_M = M/M$  - единичный вектор, направленный вдоль вектора М.

На основании данного выражения могут быть получены формулы для расчета значений всех потенциально измеримых параметров:

Вектор индукции поля (первая производная потенциала):

$$
(2) \tB = \frac{\partial U^B}{\partial r} \frac{\mu \mu_0 |M|}{4\pi |r|^3} (3e_r e_r^T - I) e_M.
$$

Злесь I – елиничная матрица.  $e_{r}e_{r}^{T}$  – матрица лиалного (покомпонентного) произведения векторов.

Тензор градиента индукции поля (вторая производная потенциала):

$$
(3) \qquad \nabla B^T = \frac{\partial^2 U^B}{\partial r^2} \qquad \frac{3\mu\mu_0|M|}{4\pi|r|} \Big\{ e_r e_M^T + e_M e_r^T + \Big(I - 5e_r e_r^T\Big) e_r^T e_M \Big\}.
$$

Вектор градиента модуля индукции поля (первая производная модуля индукции):

$$
(4) \qquad \nabla \left| \mathbf{B} \right| \quad \left( \nabla \mathbf{B}^T \right) e_{\mathbf{B}}.
$$

Здесь  $e_B = B/|B|$  - единичный вектор, направленный вдоль вектора  $B$ .

Требуется дистанционно определить магнитные параметры объекта, используя либо тензорный магнитоградиентометр, представляющий собой систему из четырех пространственно разнесенных векторных магниточувствительных датчиков, либо векторный магнитоградиентометр, составленный из четырех скалярных датчиков поля [2].

#### 3. Определение магнитных параметров объекта при использовании тензорного измерителя

Линейная постановка предполагает пренебрежение смещением отдельных датчиков друг относительно друга. Полагается, что градиентные разности являются соответствующими компонентами тензора, а точкой привязки измерений - пространственное положение геометрического центра измерительной системы. Такой подход оправдан для случая, когда расстояние до источника поля значительно превосходит характерные размеры измерительной системы.

В случае, если дистанция между измерительными датчиками соизмерима с расстоянием до источника поля, линейная постановка оказывается недостаточно точной и следует переходить к измерению разностей компонент непосредственно.

Для каждого из четырех векторных датчиков тензорного магнитоградиентометра можно рассчитать оценку вектора индукции поля:

(5) 
$$
B_i = \frac{\mu \mu_0}{4\pi |\tilde{r} + \delta r_i|} \left( 3 \frac{(\tilde{r} + \delta r_i)(\tilde{r} + \delta r_i)^T}{(\tilde{r} + \delta r_i)^T (\tilde{r} + \delta r_i)} - I \right) \tilde{M}, i = 1, ..., 4.
$$

Здесь *М* и  $r$  – оценки векторов *М* и  $r$ ,  $\delta r_i$  – известные векторы смещения векторных магнитных датчиков относительно измерительного центра системы,  $B_i$  – расчетное значение вектора поля для текущей гипотезы для *i*-го датчика.

Введем вектор оцениваемых параметров:

(6) 
$$
x = (r_1, r_2, r_3, m_1, m_2, m_3),
$$

где  $r_i$  – компоненты вектора поправок к некой априорной оценке радиус-вектора  $r$  точки расположения диполя.  $m_i$  – компоненты вектора поправок к априорной оценке вектора М дипольного момента:

(7) 
$$
X = X_0 + x, X_0 = (\tilde{r}_1, \tilde{r}_2, \tilde{r}_3, \tilde{M}_1, \tilde{M}_2, \tilde{M}_3).
$$

Введем вектор измерений покомпонентных разностей показаний векторных датчиков

$$
(8) \qquad z = (z_{121}, z_{122}, z_{123}, z_{231}, z_{232}, z_{233}, z_{241}, z_{242}, z_{243}),
$$

первый индекс соответствует номеру датчикагле уменьшаемого, второй - номеру датчика-вычитаемого, третий номер оси чувствительности, вдоль которой измеряется разность. Несмотря на то, что всего измеряется 18 таких разностей для четырех датчиков, только девять из них можно считать независимыми, поскольку любая другая компонента разностей может быть выражена через параметры вектора (8), например:

$$
(9) \t z_{132} = B_{12} - B_{32} = B_{12} - B_{22} + B_{22} - B_{32} = z_{122} + z_{232}.
$$

Поскольку предполагаемый шум измерений, как правило, много меньше сигнала измерительных датчиков, возможный, тем не менее, учет избыточных комбинаций не лает лополнительной информации, т. к. шум датчика входит одинаково во все измеряемые разности.

Введем вектор, содержащий параметры градиента (разностей компонент поля):

(10) 
$$
G = (G_{121}, G_{122}, G_{123}, G_{231}, G_{232}, G_{233}, G_{241}, G_{242}, G_{243}), \text{rate}
$$

$$
G_{ijk} = B_{ik} - B_{jk},
$$

Решение прямой задачи очевидным образом может быть получено через функцию (5). Тогда можно рассмотреть для вектора G его матрицу Якоби в очередной точке  $X_i$  (текущая гипоте- $3a)$ :

$$
(11) \tH(X_i) = \frac{\partial G(X_i)}{\partial x_j} \approx \frac{G(X_i + \delta x^j) - G(X_i - \delta x^j)}{2|\delta x^j|},
$$

где  $\delta x^{j}$  – вектор малого приращения по компоненте *j*. В результате получим линеаризованные в окрестности точки  $X_i$ уравнения измерений:

(12) 
$$
Z = H(X_i) \cdot x + \rho.
$$

Здесь р - вектор шумов измерений с матрицей ковариаций  $R_{\perp}$ 

Основной алгоритм решения задачи при определении параметров поля объекта при использовании тензорного измерителя реализован в классе IEKF [7] - итерационный обобщенный фильтр Калмана (ФК). Главные особенности алгоритмов и программ расчета МПО при использовании тензорного измерителя - алгоритм решения прямой задачи, а также учет движения объекта и измерителя. Поскольку при вычислении разностей (10) шумы полученных измерений становятся коррелированными (матрица R не является диагональной), для алгоритма поскалярной обработки следует произвести преобразование вектора измерений. Построение разностей по формуле (10) предполагает блочную структуру матрицы ковариаций R. Так, например, измерения датчика 2 входят в разности с измерениями 1, 3 и 4 датчиков. Если предположить, что шумы измерений по отдельным осям отдельных датчиков одинаковы и независимы, тогда матрица R размерности разбивается на три блока на диагонали, внедиагональные коэффициенты нулевые. Каждый блок имеет вид

(13) 
$$
R_{3x3} = \sigma^2 \begin{pmatrix} 2 & 1 & 1 \\ 1 & 2 & 1 \\ 1 & 1 & 2 \end{pmatrix}
$$
.

Здесь  $\sigma^2$  – дисперсия измерения отдельного датчика по отдельной оси измерений. Значение 2 для диагональных элементов связано с тем, что в значение разности входят шумы по двум разным осям (дисперсии складываются). Единичное значение для внедиагональных элементов объясняется тем, что в значения любых двух из трех рассматриваемых разностей входит одна и та же вычитаемая компонента.

Для матрицы (13) можно определить собственные значения и собственные векторы. Например, для следующего набора собственных векторов:

(14) 
$$
T = \begin{pmatrix} \frac{1}{\sqrt{3}} & \frac{1}{\sqrt{3}} & \frac{1}{\sqrt{3}} \\ 0 & \frac{1}{\sqrt{2}} & -\frac{1}{\sqrt{2}} \\ -\frac{2}{\sqrt{6}} & \frac{1}{\sqrt{6}} & \frac{1}{\sqrt{6}} \end{pmatrix}
$$

можно получить собственные значения и приведенную матрицу:

(15) 
$$
R'_{3x3} = \sigma^2 \begin{pmatrix} 4 & 0 & 0 \\ 0 & 1 & 0 \\ 0 & 0 & 1 \end{pmatrix}
$$
.

Преобразование  $T$  сводится к тому, что вместо отдельных разностей на вход алгоритма коррекции подаются для каждой измерительной оси 1) сумма сигналов трех датчиков минус утроенный сигнал четвертого, базового датчика; 2) разность сигналов двух из трех датчиков; 3) сумма сигналов тех же двух датчиков минус удвоенный сигнал третьего датчика:

$$
Z'_{1i} = \frac{1}{\sqrt{3}} (B_{1i} + B_{2i} + B_{3i} - 3B_{4i}),
$$
  
(16) 
$$
Z'_{2i} = \frac{1}{\sqrt{2}} (B_{2i} - B_{3i}),
$$

$$
Z'_{3i} = \frac{1}{\sqrt{6}} (B_{2i} + B_{3i} - 2B_{1i}).
$$

Теперь очевидно, что функция вычисления параметров поля (ForwardMT), реализующая прямую задачу, должна осуществлять расчет по формулам (16). Эти же формулы должны использоваться при обработке измерений.

Для корректной работы алгоритмов ФК необходимо, помимо решения прямой задачи на этапе коррекции, обеспечить работу фильтра на этапе прогноза. Для этого требуется учесть все известные параметры движения измерительной системы и ис-ТОЧНИКА ПОЛЯ

Естественно, параметры движения, даже если они известны, не могут считаться абсолютно точными. Кроме того, магнитные параметры объекта могут меняться с движением объекта в естественном поле Земли. Поэтому модель изменения вектора Х, который включает радиус-вектор  $R$  и вектор дипольного момента М, должна содержать случайную составляющую, которая тем больше, чем меньше достоверность информации о взаимном движении объекта и измерительной установки.

Таким образом, функция расчета параметров модели движения (MotionMT) должна реализовывать вычисление матриц для следующей модели:

 $(17)$ 

$$
R_{j} = R_{j-1} + (V_{oj} - V_{mj})\Delta t + q_{Rj},
$$
  
\n
$$
M_{j} = M_{j-1} + (\hat{\omega}_{oj} - \hat{\omega}_{mj})M_{j-1}\Delta t + q_{Mj},
$$
  
\n
$$
q_{j} = \{q_{Rj}, q_{\overline{M}j}\}, E\left[\mathbf{\phi}_{j}\right] \quad 0, E\left[q_{j}q_{s}^{T}\right] \quad Q_{j}\delta_{js} \quad S_{Qj}S_{Qj}^{T}\delta_{js}.
$$

Здесь:  $\Delta t$  – временной интервал между измерениями параметров магнитного поля. Ковариационную матрицу О предлагается задать диагональной. В этом случае  $S<sub>0</sub>$  – тоже диагональная матрица. Обозначение «<sup>^</sup>» для вектора обозначает матрицу вида

(18) 
$$
\hat{\omega} = \begin{pmatrix} 0 & \omega_3 & -\omega_2 \\ -\omega_3 & 0 & \omega_1 \\ \omega_2 & -\omega_1 & 0 \end{pmatrix}.
$$

Если параметры движения неизвестны, диагональные элементы  $S<sub>0</sub>$  должны задаваться равными характерным значениям для взаимной скорости движения объекта и магнитоградиентной системы, соответственно, пространственной и угловой. При этом, поскольку дипольный момент может меняться с изменением ориентации объекта за счет индуктивной и динамической части, соответствующие элементы  $S_O$  должны содержать член, пропорциональный угловой скорости объекта (если она измеряется) или ее характерному значению.

Схема работы одного шага алгоритма определения магнитных параметров объекта по измерениям тензорного измерителя градиента магнитного поля показана на рисунке 1. Функции программы, реализующей данный алгоритм, их входные и выходные параметры показаны в таблице 1.

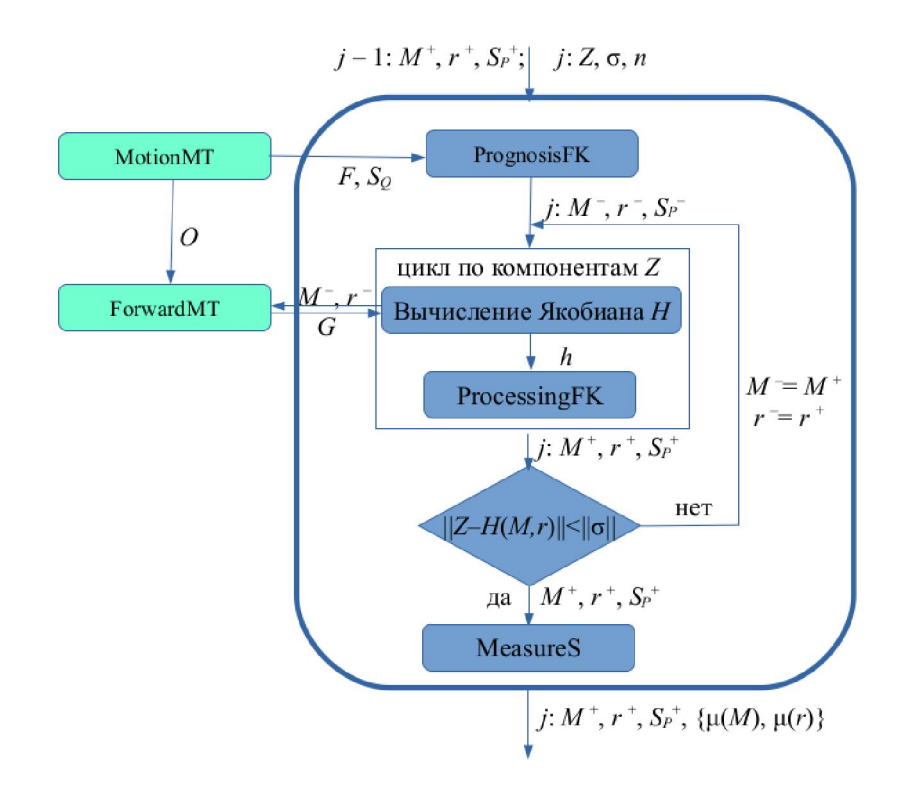

Рис. 1. Структура одного шага алгоритма определения магнитных параметров объекта по измерениям тензорного градиентометра

Таблица 1. Функции программы определения МПО по измерениям тензора градиента

| Название    | Входные параметры                             | Выходные параметры                             |
|-------------|-----------------------------------------------|------------------------------------------------|
| PrognosisFK | $n = 6$ – размерность за-<br>дачи оценивания; | $M$ – априорная оцен-<br>ка вектора дипольного |

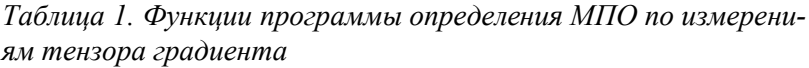

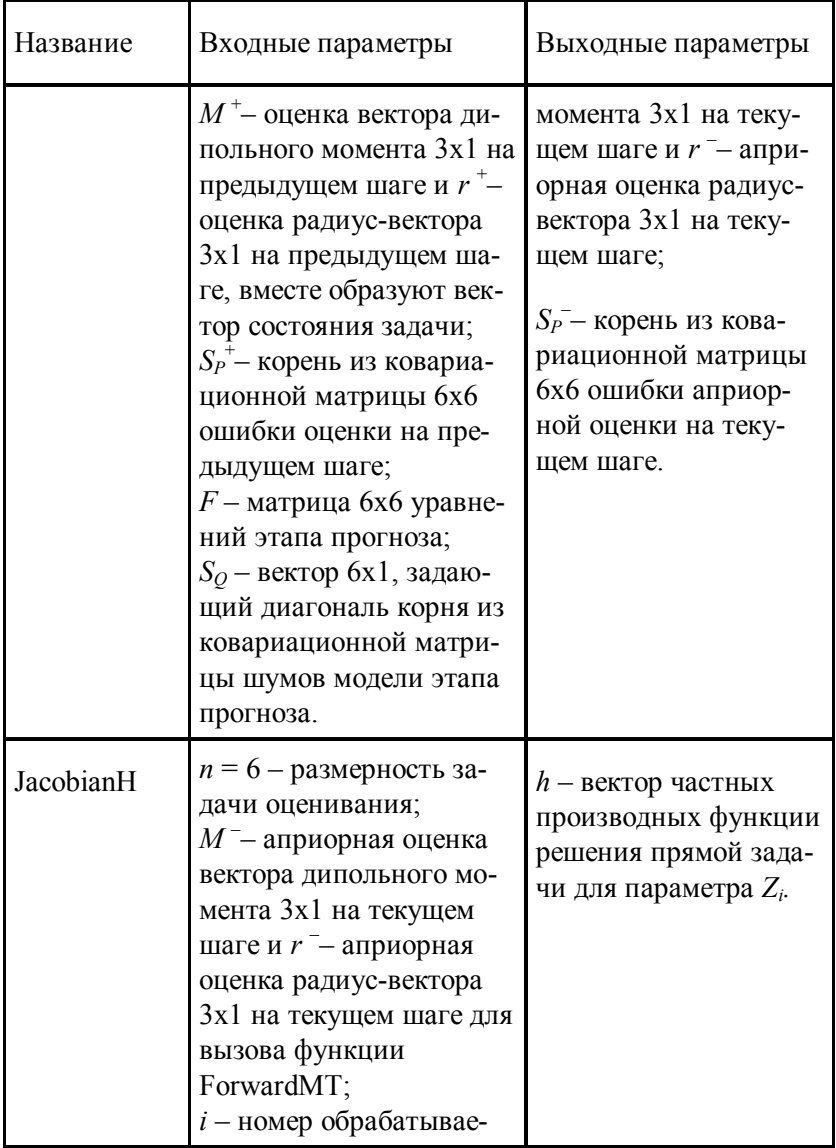

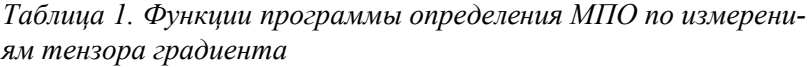

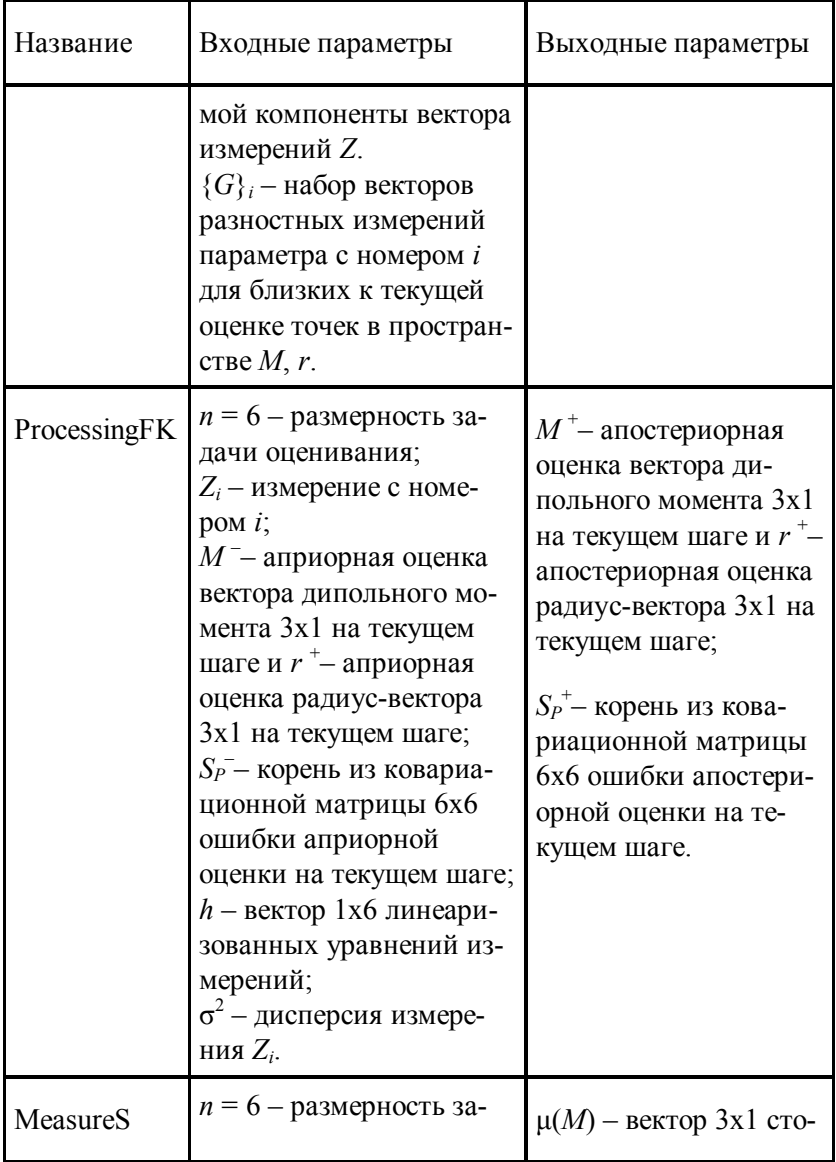

Таблица 1. Функции программы определения МПО по измерениям тензора градиента

| Название | Входные параметры                                                                                                    | Выходные параметры                                                                                                    |
|----------|----------------------------------------------------------------------------------------------------|----------------------------------------------------------------------------------------------------|
|          | дачи оценивания;<br>$S_P^+$ - корень из ковариа-<br>ционной матрицы 6х6<br>ошибки апостериорной<br>оценки на текущем шаге.<br>$S_0$ – корень из ковариа-<br>ционной матрицы 6х6<br>ошибки априорной<br>оценки на текущем шаге<br>без обработки измерений<br>(Для ее вычисления на<br>каждом шаге вызывается<br>функция PrognosisFK).                                                                              | хастических мер оце-<br>ниваемости компонент<br>вектора $M$ ;<br>$\mu(r)$ – вектор 3x1 сто-<br>хастических мер оце-<br>ниваемости компонент<br>вектора r.                                  |
| MotionMT | $V_o$ – вектор 3х1 текущей<br>линейной скорости объ-<br>екта;<br>$V_m$ – вектор 3х1 текущей<br>линейной скорости из-<br>мерительной системы;<br>$\omega_o$ – вектор 3х1 текущей<br>угловой скорости объек-<br>та:<br>$\omega_m$ – вектор 3х1 текущей<br>угловой скорости изме-<br>рительной системы;<br>$O$ – матрица 3х3 теку-<br>щей ориентации измери-<br>тельной системы;<br>$\sigma_M^2$ – дисперсия случай- | $F$ – матрица 6х6 для<br>уравнений этапа про-<br>гноза ФК;<br>$S_O$ – вектор, задающий<br>корень из диагональ-<br>ной ковариационной<br>матрицы 6х6 случай-<br>ной составляющей<br>модели. |

Таблица 1. Функции программы определения МПО по измерениям тензора градиента

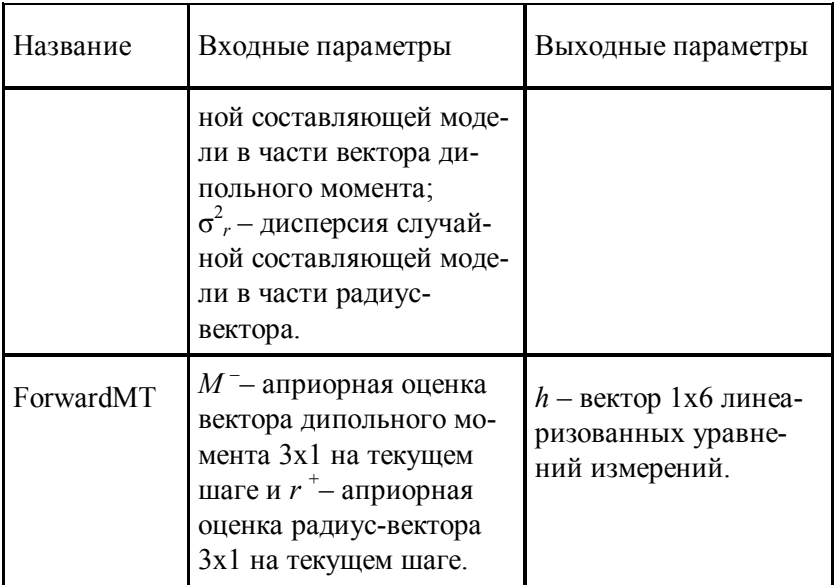

В представленном алгоритме критерием для остановки итерационного процесса служит достижение величиной

$$
(19) \qquad \Delta = \left| G^{u_{3M}} - G^{v_{b1}u} \right|
$$

порогового значения, определяемого уровнем чувствительности датчиков поля, составляющих магнитоградиентную систему. Если данный порог не достигается, процесс необходимо принудительно останавливать после некоторого числа итераций.

На рисунке 2 представлена область сходимости одного из возможных алгоритмов, полученная по модельным данным с разными начальными условиями по вектору смещения и с нулевыми начальными условиями по вектору диполя. Начальные условия брались из куба размером 40 на 40 метров: от -20 до  $+20$  по каждой из координат, модельная точка положения дипо-

ля – (5, 0, 0.306). Дипольный момент брался равным 100 Ам<sup>2</sup>, шум измерений компонент поля - 1 нТл. Цвет соответствует количеству итераций, затраченных на достижение точки, отвечающей решению.

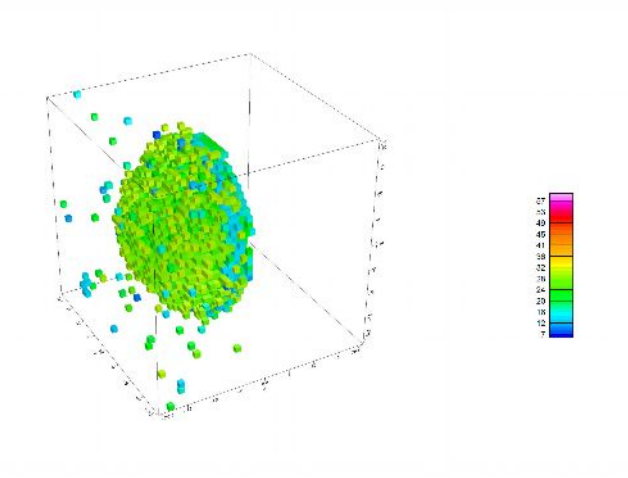

Рис. 2. Область сходимости итерационного алгоритма

В силу особенностей конструкции градиентометра плоскость, проходящая через его центр с нормалью, направленной на диполь, является границей области сходимости для данного алгоритма, как видно из рисунка 2.

#### 4. Определение магнитных параметров объекта при использовании векторного магнитоградиентометра

При решении задачи для вычисления параметров градиента будем использовать значения разностей значений абсолютной величины индукции поля, а в качестве базового соотношения между измерениями и магнитным параметром объекта использовать формулу (2).

Для каждого из четырех скалярных датчиков поля можно вычислить

(20) 
$$
|B_i| = \frac{\mu \mu_0}{4\pi |r + \delta r_i|^3} \left[ 3 \frac{(r + \delta r_i)(r + \delta r_i)^T}{(r + \delta r_i)^T (r + \delta r_i)} - I \right] \tilde{M} \Bigg|, i = 1, ..., 4.
$$

Здесь:  $M$  – оценка вектора  $M$ ,  $\delta r_i$  – известные векторы смещения скалярных магнитных датчиков относительно измерительного центра системы r, также известного,  $|B_i|$  – расчетное значение модуля поля для текущей гипотезы для *i*-го датчика.

Поскольку измерения модуля поля подвержены воздействию вариаций, следует работать с разностями компонент поля, чтобы пренебречь вариационной составляющей.

Введем вектор оцениваемых параметров

$$
(21) \qquad x = \left(m_1, m_2, m_3\right)
$$

где  $m_i$  – компоненты вектора поправок к априорной оценке вектора М дипольного момента:

$$
(22) \qquad X = X_0 + x, X_0 = \left(\tilde{M}_1, \tilde{M}_2, \tilde{M}_3\right).
$$

Введем вектор измерений покомпонентных разностей показаний векторных датчиков

$$
(23) \t z = (z_{12}, z_{13}, z_{14}),
$$

первый индекс соответствует номеру датчикагле уменьшаемого, второй индекс - номер датчика-вычитаемого. Несмотря на то, что всего может измеряться шесть таких разностей для четырех датчиков, только 3 можно считать независимыми, поскольку любая другая компонента разностей может быть выражена через параметры вектора (20), например:

(24) 
$$
z_{23} = |B_2| - |B_3| = |B_2| - |B_1| - |B_3| + |B_1| = z_{13} - z_{12}.
$$

Учет дополнительных комбинаций не дает дополнительной информации.

Введем вектор, содержащий параметры градиента (разностей молуля поля):

(25) 
$$
G = (G_{1\overline{2}}, G_{13}, G_{14}), G_{ij} \quad |B_i| - |B_j|,
$$

решение прямой задачи, для которого очевидным образом может быть получено через функцию (24). Тогда можно рассмотреть для вектора G его матрицу Якоби в очередной точке  $X_i$ (текущая гипотеза):

(26) 
$$
H(X_i) = \frac{\partial G(X_i)}{\partial x_j} \approx \frac{G(X_i + \delta x^j) - G(X_i - \delta x^j)}{2|\delta x^j|},
$$

где  $\delta x^{j}$  – вектор малого приращения по компоненте *j*. В результате получим линеаризованные в окрестности точки  $X_i$ уравнения измерений:

$$
(27) \qquad Z = H(X_i) \cdot x + \rho.
$$

Здесь р - вектор шумов измерений с матрицей ковариаций  $R_{\cdot}$ 

Основной алгоритм и для векторного градиентометра - алгоритм решения обратной задачи, реализованный в классе IEKF.

Поскольку при вычислении разностей шумы полученных измерений становятся коррелированными, матрица  $R$  – не диагональная. Чтобы реализовать алгоритм поскалярной обработки следует произвести преобразование вектора измерений, аналогичное (13 – 16). Метод построения разностей предполагает  $R$ размерности 3х3 в точности вида (13).  $\sigma^2$  – дисперсия измерения отдельного датчика.

Для матрицы (13) можно определить собственные значения (15) и собственные векторы (14). Преобразование  $T$  сводится к **ВИЛV:** 

(28) 
$$
Z'_{1} = \frac{1}{\sqrt{3}} (|B_{1}| + |B_{2}| + |B_{3}| - 3|B_{4}|),
$$

$$
Z'_{2} = \frac{1}{\sqrt{2}} (|B_{2}| - |B_{3}|),
$$

$$
Z'_{3} = \frac{1}{\sqrt{6}} (|B_{2}| + |B_{3}| - 2|B_{1}|).
$$

Функция вычисления параметров поля (ForwardMV), реализующая прямую задачу, должна осуществлять расчет по формулам (28). Эти же формулы должны использоваться при обработке измерений.

Для корректной работы алгоритмов ФК необходимо учесть все известные параметры движения измерительной системы и источника поля. Отличие от случая тензорных измерений в том, что здесь полагается известным взаимное расположение источника поля и магнитоградиентной системы.

Магнитные параметры объекта могут изменяться в связи с движением объекта в магнитном поле Земли. Поэтому модель изменения вектора  $X$ , который включает только вектор дипольного момента М, должна содержать случайную составляющую, которая тем больше, чем меньше достоверность информации о взаимном движении объекта и измерительной установки.

Таким образом, функция расчета параметров модели движения (MotionMV) должна реализовывать вычисление матриц для следующей модели:

 $(29)$ 

$$
M_{j} = M_{j-1} + (\hat{\omega}_{oj} - \hat{\omega}_{mj}) M_{j-1} \Delta t + q_{j},
$$
  

$$
E\Big[ q_{j} \Big] = 0, E\Big[ q_{\overline{j}} q_{s}^{T} \Big] \bigoplus_{j} \delta_{js} S_{Qj} S_{Qj}^{T} \delta_{js}.
$$

Здесь  $\Delta t$  - временной интервал между измерениями параметров магнитного поля. Ковариационную матрицу  $Q$  (и  $S_Q$ ) предлагается задать диагональной.

Если параметры движения неизвестны, диагональные элементы  $S<sub>0</sub>$  должны задаваться равными характерным значениям для взаимной угловой скорости объекта и магнитоградиентной системы. При этом, поскольку дипольный момент может меняться с изменением ориентации объекта за счет индуктивной и динамической части, элементы *SQ* должны содержать член, пропорциональный угловой скорости объекта (если она измеряется) или ее характерному значению.

Схема работы одного шага алгоритма определения магнитных параметров объекта по измерениям векторного измерителя градиента магнитного поля показана на рисунке 3. Функции программы, реализующей данный алгоритм, их входные и выходные параметры показаны в таблице 2.

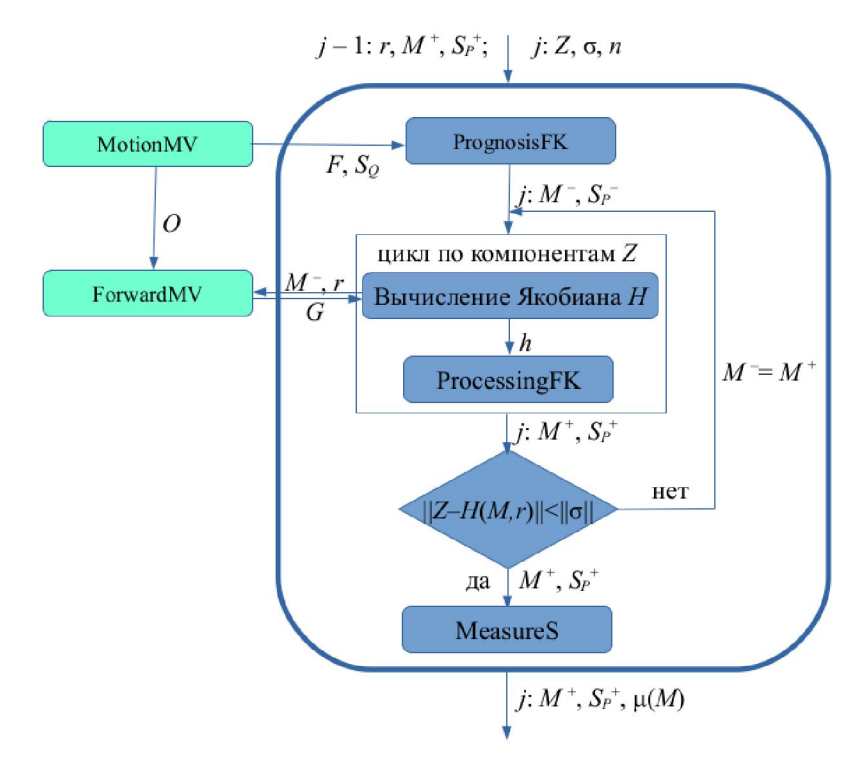

*Рис. 3. Структура одного шага алгоритма определения магнитных параметров объекта по измерениям векторного градиентометра*

| Название    | Входные параметры                                                                                                    | Выходные параметры                                                                                                    |
|-------------|----------------------------------------------------------------------------------------------------|----------------------------------------------------------------------------------------------------|
| PrognosisFK | $n = 3$ – размерность за-<br>дачи оценивания;<br>$M^+$ – оценка вектора ди-<br>польного момента 3х1<br>на предыдущем шаге -<br>вектор состояния задачи;<br>$S_P^+$ - корень из ковариа-<br>ционной матрицы 3х3<br>ошибки оценки на пре-<br>дыдущем шаге;<br>$F$ – матрица 3х3 уравне-<br>ний этапа прогноза;<br>$S_O$ – вектор 3х1, задаю-<br>щий диагональ корня из<br>ковариационной матри-<br>цы шумов модели этапа<br>прогноза. | $M$ – априорная оцен-<br>ка вектора дипольного<br>момента 3х1 на теку-<br>щем шаге;<br>$S_P$ - корень из кова-<br>риационной матрицы<br>3х3 ошибки априор-<br>ной оценки на теку-<br>щем шаге. |
| JacobianH   | $n = 3$ – размерность за-<br>дачи оценивания;<br>$M$ <sup>-</sup> априорная оценка<br>вектора дипольного мо-<br>мента 3х1 на текущем<br>шаге и радиус-вектор r<br>для вызова функции<br>ForwardMV;<br>$i$ – номер обрабатывае-<br>мой компоненты вектора<br>измерений Z.<br>${G}_i$ – набор векторов<br>разностных измерений                                                                                                    | $h$ – вектор частных<br>производных функ-<br>ции решения прямой<br>задачи для параметра<br>$Z_i$                                                                                               |

Таблица 2. Функции программы определения магнитных параметров объекта по измерениям вектора градиента

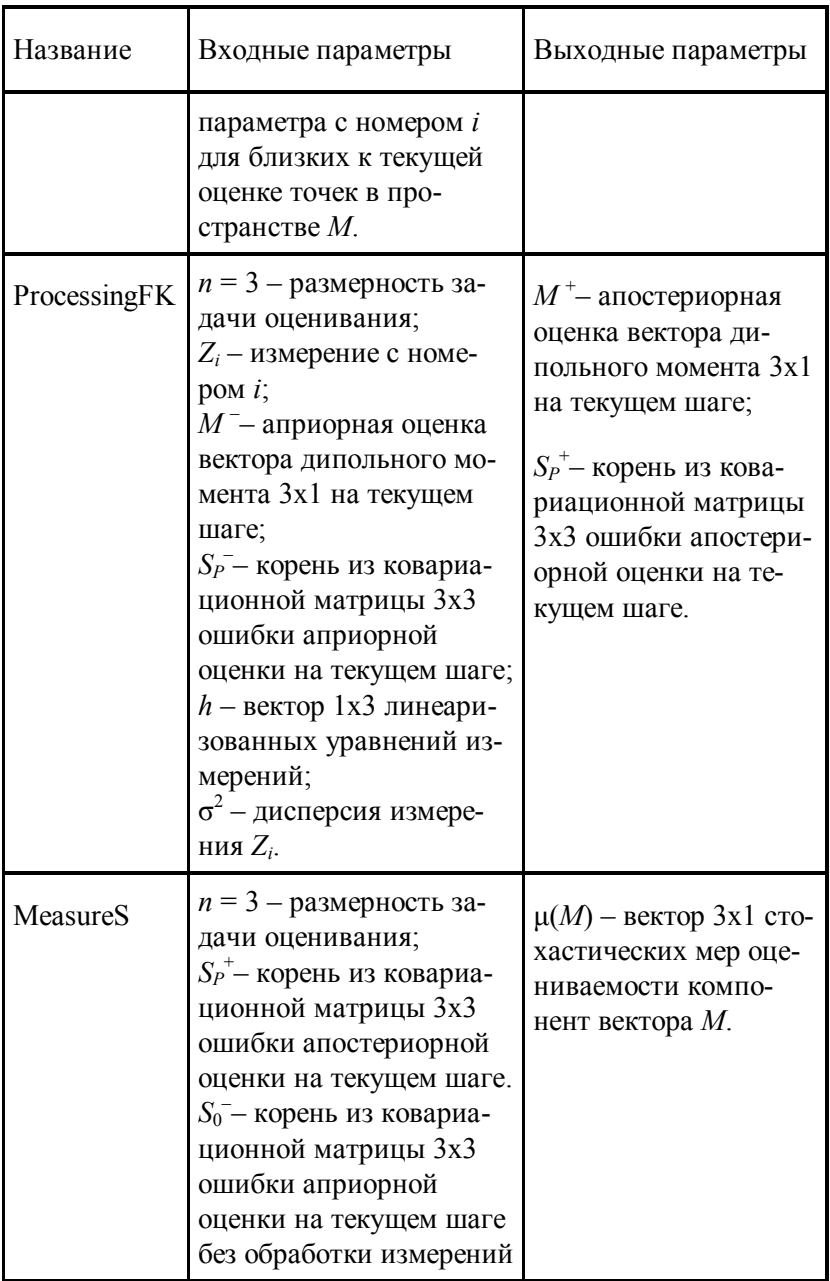

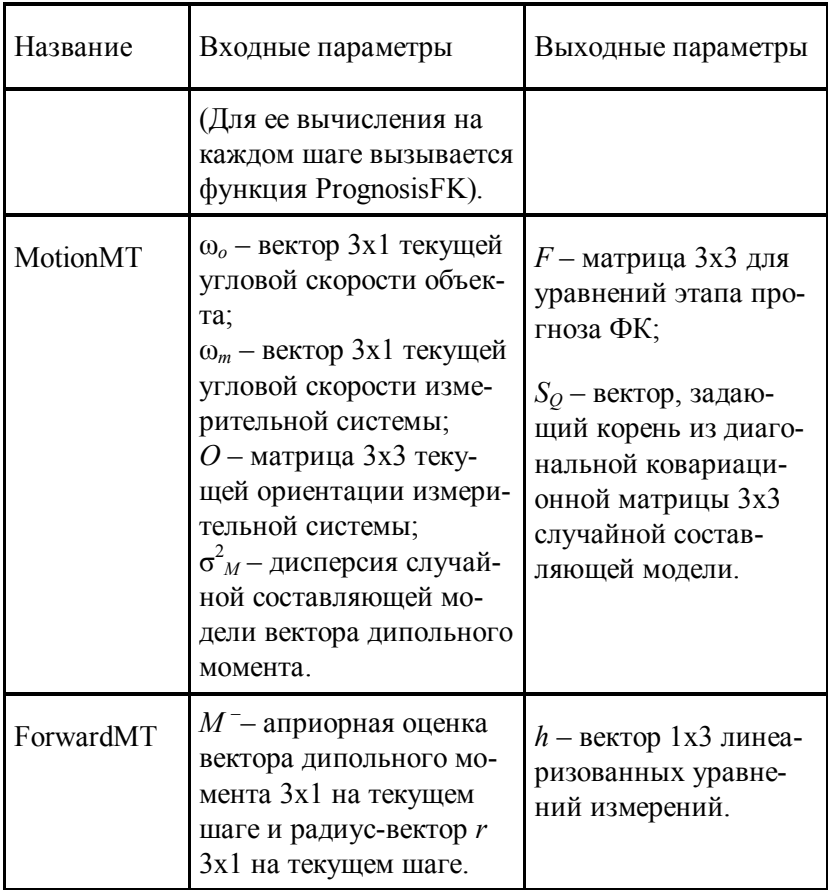

Критерием остановки итерационного процесса служит достижение значением

$$
(30) \qquad \Delta = \left| G^{u_{3M}} - G^{u_{3M}} \right|
$$

порогового значения, определяемого уровнем чувствительности датчиков поля, составляющих магнитоградиентную систему. Если данный порог не достигается, процесс необходимо принудительно остановить после некоторого числа итераций.

С учетом результатов предыдущего раздела очевидно, что при разных начальных условиях будут получены разные решения для оценки магнитных параметров объекта. Для разбраковки полученных значений нужна дополнительная информация.

### *5. Заключение*

Разработанные в этой статье алгоритмы внедрены в программное обеспечение компьютерного имитационного макета [3], позволяющего моделировать процесс определения магнитных параметров объекта с использованием стационарных и мобильных магнитоградиентных измерительных систем, построенных с использованием скалярных и векторных магниточувствительных датчиков различных типов, а также различных конструкций градиентной установки.

## *Литература*

- 1. АФАНАСЬЕВ Ю.В. *Средства измерения магнитного поля.* – М.: Энергия, 1999. – 204 с.
- 2. ВОЛКОВИЦКИЙ А.К., ГОЛЬДИН Д.А., КАРШАКОВ Е.В., ПАВЛОВ Б.В. *Структура магнитоградиентных измерительных систем* // Датчики и системы. – 2018. – № 8-9. – С. 27-32.
- 3. ВОЛКОВИЦКИЙ А.К., ГОЛЬДИН Д.А., КАРШАКОВ Е.В., ПАВЛОВ Б.В., ТХОРЕНКО М.Ю. *Результаты экспериментальных исследований макета магнитоградиентной измерительной системы* // Гироскопия и навигация. – 2019. – Спецвыпуск № 11. – С. 54-64.
- 4. ВОЛКОВИЦКИЙ А.К., КАРШАКОВ Е.В., ПАВЛОВ Б.В. *Магнитоградиентные измерительные системы и комплексы.* Монография в двух томах. *Принципы измерений и структура магнитоградиентных комплексов.* – Том I. – М.: ИПУ РАН, 2018. – 149 с.
- 5. СЕМЕВСКИЙ Р.Б., АВЕРКИЕВ В.В., ЯРОЦКИЙ В.А. *Специальная магнитометрия*. – СПб.: Наука, 2002. – 232 с.
- 6. ХВОСТОВ О.Д. *Векторные измерения геомагнитного поля на магнитном носителе* // Судостроительная промышленность. Сер. Навигация и гироскопия. – 1992. – Вып. 30. – С. 27-36.
- 7. KARSHAKOV E.V. *Iterated extended Kalman filter for airborne electromagnetic data inversion* // Exploration Geophysics.  $-2020. - Vol. 51, Iss.1. - C. 66-73.$

DETERMINATION OF THE PARAMETERS OF THE MAG-NETIC FIELD OF AN OBJECT FROM THE RESULTS OF RE-MOTE MAGNETOGRADIENT MEASUREMENTS

**Boris Pavlov**, Institute of Control Sciences of RAS, Moscow, Doctor of Science (pavlov@ipu.ru).

**Evgeny Karshakov**, Institute of Control Sciences of RAS, Moscow, Doctor of Science (karshak@mail.ru).

**Dmitry Goldin**, Institute of Control Sciences of RAS, Moscow, Cand. of Science (goldind@ipu.ru).

*Abstract: The problem of determining the parameters of an object's magnetic field from the results of remote magnetogradient measurements is considered. The task is set to determine the magnetic parameters of an object based on a description of its influence on the measuring system in the form of the spatial distribution of the scalar magnetic potential of the main dipole component. The problem of determining the magnetic parameters of an object using a tensor meter has been solved. The problem of determining the magnetic parameters of an object using a vector magnetogradiometer has been solved. The proposed algorithms are implemented in the software of a computer simulation model, which makes it possible to simulate the process of determining the magnetic parameters of an object using stationary and mobile magnetogradient measuring systems built using scalar and vector magnetically sensitive sensors of various types, as well as various gradient installation designs.*

Keywords: magnetic field of an object, remote magnetogradient measurements, vector and tensor magnetogradientometers.

УДК 621.317.42 ББК 31.222

*Управление подвижными объектами и навигация*

*Статья представлена к публикации членом редакционной коллегии*

> *Поступила в редакцию Опубликована*